# **Ogłoszenie o aukcji**

#### **Organizator aukcji:**

Jastrzębska Spółka Węglowa S.A.

#### **Prowadzący postępowanie:**

Zakład Wsparcia Produkcji JSW S.A.

ul. Towarowa 1

44-330 Jastrzębie-Zdrój

#### **Operator aukcji:**

JSW IT SYSTEMS Spółka z o.o.

ul. Armii Krajowej 56

44-330 Jastrzębie-Zdrój

NIP: 633-19-81-130 [www.jswits.pl](https://www.jswits.pl)

## **Pomoc techniczna dla uczestników aukcji:**

(+48) 71 787 35 34 [helpdesk@logintrade.net](mailto:hepldesk@logintrade.pl)

## **Aukcja Nr 152/INW/21**

(numer aukcji wg operatora 3633 )

**(tryb postępowania – Aukcja elektroniczna)**

## **Nazwa aukcji: 152/INW/21 Wykonywanie usług w zakresie przeglądów i remontów sprzętu będącego na wyposażeniu Kopalnianej Stacji Ratownictwa Górniczego dla potrzeb JSW S.A. KWK Borynia-Zofiówka**

## **1. Języki**

Język polski

## **2. Opis**

Podczas licytacji elektronicznej japońskiej zniżkowej wyświetlane są automatycznie następujące po sobie malejące poziomy cenowe. Złożenie oferty przez Wykonawcę oznacza akceptację danego poziomu cenowego, widocznego podczas licytacji. Wykonawca posiada określoną ilość czasu na każdorazowe podjęcie decyzji o akceptacji danego poziomu cenowego. Brak akceptacji pierwszego lub kolejnych postąpień w wyznaczonym czasie, powoduje wykluczenie Wykonawcy z dalszego udziału w licytacji.O wyborze oferty i podjętej decyzji Wykonawca zostanie poinformowany po zatwierdzeniu wyników postępowania.

Ceny podczas licytacji należy podawać za jednostkę miary w PLN bez VAT (NETTO). Prosimy o zalogowanie się do aukcji z odpowiednim wyprzedzeniem uwzględniając ewentualne problemy sprzętowe oraz techniczne (np. problemy z logowaniem). UWAGA!!! Czas trwania sesji na platformie Operatora aukcji wynosi 5 minut. Zalogowanie się na więcej niż 5 minut przed rozpoczęciem aukcji bez wykonywania jakichkolwiek akcji (stan bezczynności) wymaga odświeżenia strony i ponownego zalogowania się.

### **3. Informacje dodatkowe**

Aukcia elektroniczna prowadzona jest na podstawie "Regulaminu określającego sposób przygotowania i prowadzenia w Jastrzębskiej Spółce Węglowej S.A. postępowań przetargowych nieobjętych ustawą Prawo Zamówień Publicznych" – Załącznik do Uchwały Zarządu JSW S.A. nr 312/X/2021 z dnia 18.05.2021 r. dalej: Regulamin. Uwaga !Na jeden dzień przed terminem licytacji elektronicznej do godz. 13:00 Wykonawca powinien uzyskać informację o dopuszczeniu do licytacji lub o ewentualnym przesunięciu terminu licytacji. Informację w tym zakresie można uzyskać pod numerem telefonu +48 32 756 4956.Ogłoszenie o aukcji elektronicznej oraz wszelkie informacje i dokumenty publikowane są na platformie zakupowej dostępnej na stronie internetowej o adresie:

https://zakupy.jsw.pl/rejestracja/aktualneaukcje.html oraz na stronie Zamawiającego pod poniższym linkiem: https://www.jsw.pl/dla-kontrahentow/przetargi/

Wnioski o wyjaśnienie treści ogłoszenia należy przesyłać na skrzynkę mailową o adresie: dokumentacja@zwp.jsw.pl

Łączna objętość plików, które Wykonawcy przesyłają każdorazowo do zamawiającego pocztą elektroniczną na skrzynkę mailową o adresie: dokumentacja@zwp.jsw.pl (załączają do wiadomości mailowej) nie może przekroczyć 50 MB. Jeśli objętość przesyłanych plików wyniesie 50 MB, pozostałe pliki Wykonawca zobowiązany jest przesłać w następnej wiadomości mailowej.

Postanowienia wzoru umowy/IPU znajdują zastosowanie w zakresie, w jakim nie są modyfikowane lub uchylane przez postanowienia Ogłoszenia o aukcji oraz Specyfikacji technicznej w niniejszym postępowaniu.

## **4. Waluta**

### PLN

## **5. Załączniki** 1. | Załącznik nr 1 - Formularz Ofertowy 152 INW 21.pdf 2. 03 - Istotne postanowienia umowy 152 INW 21.pdf 3. 02 - Specyfikacja Techniczna 152 INW 21.pdf 4. Oświadczenie statusu dużego przedsiębiorcy podpisany.pdf 5. 03 - Istotne postanowienia umowy - PO MODYFIKACJI.pdf 6. Załącznik do formularza załącznik nr 1 152 INW 21.pdf 7. Załącznik nr 4 - Blokada należności.pdf 8. Informacja - RODO.pdf 9. 02 - Specyfikacja Techniczna bez referencji - PO MODYFIKACJI.pdf 1  $\Omega$ Info o odp i modyfikacji - postępowanie 152 INW 21.pdf

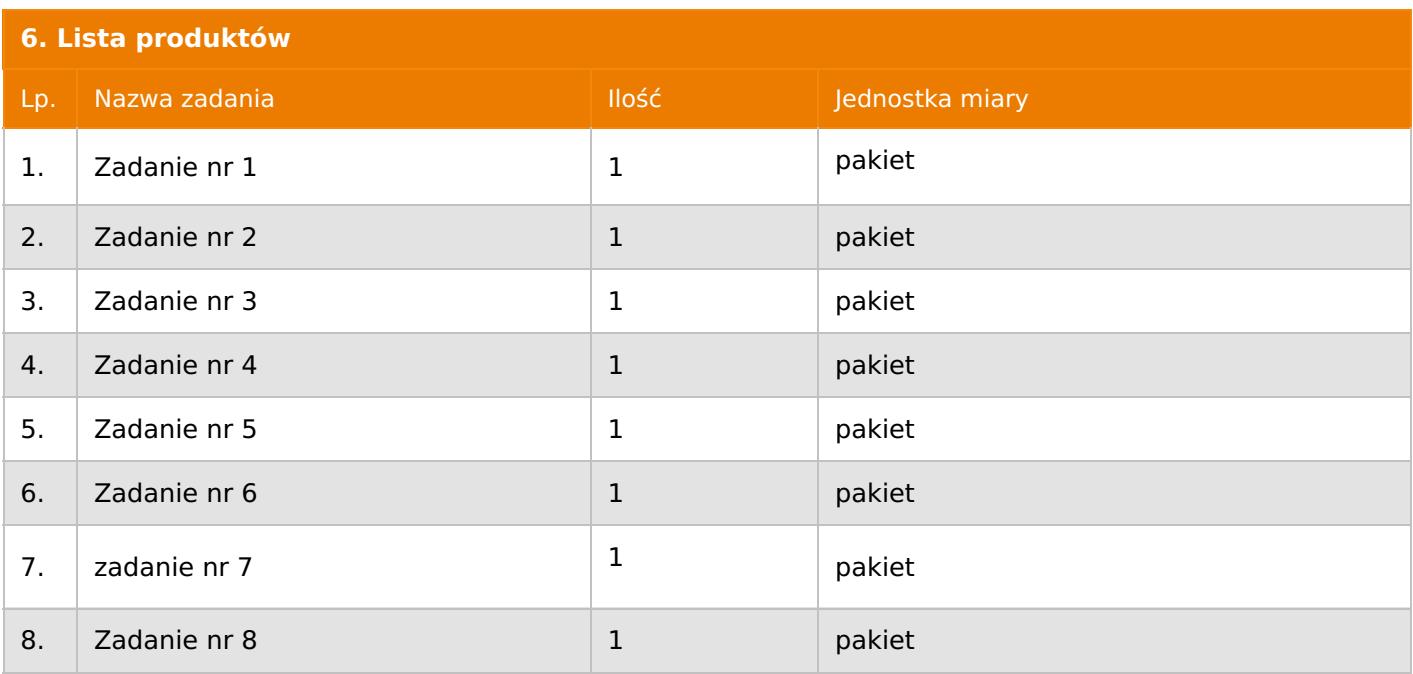

## **7. Kryteria oceny**

Lp. Nazwa kryterium

## 1. Cena

## **8. Reguły**

## Licytacja otwarta

Aukcja japońska multiobiektowa

Aukcja zniżkowa

Cena dotyczy jednej jednostki

Czas na decyzję: 60 sekund

## **9. Terminy**

Termin rozpoczęcia licytacji: 2021-11-23 11:00

Termin składania ofert: 2021-11-08 23:59

## **10. Widok**

Oferent nie widzi nazw pozostałych oferentów

## **11. Informacje o ofertach**

1. Zamawiający dopuszcza składanie ofert częściowych.

2. Zamawiający nie dopuszcza składania ofert równoważnych.

3. Zamawiający nie dopuszcza składania ofert wariantowych.

4.Zamawiający nie dopuszcza możliwości powierzenia całości lub części przedmiotu zamówienia podwykonawcom.

5.Oferta musi zawierać propozycję ceny według formuły określonej przez prowadzącego postępowanie w formularzu ofertowym stanowiącym załącznik nr 1.

6. Kryterium oceny– najniższa cena: 100 %. Za najkorzystniejszą ofertę zostanie uznana oferta z najniższą ceną.

7. Jeżeli w aukcji licytowana jest pozycja, której jednostką miary jest pakiet Zamawiający nie dopuszcza składania ofert częściowych w obrębie pakietu, ponadto po zakończeniu aukcji Wykonawcy będą zobowiązani do rozpisania cen jednostkowych pakietu zgodnie z wartością uzyskaną w wyniku aukcji. Łączna wartość pakietu po rozpisaniu cen jednostkowych nie może przekroczyć wartości wylicytowanej w aukcji. Nierozpisanie pakietu w wyznaczonym terminie jest równoznaczne z wycofaniem oferty. 8. Uwzględnienie przy wyborze najkorzystniejszej oferty obniżenia miesięcznych wpłat na Państwowy Fundusz Rehabilitacji Osób Niepełnosprawnych, przewidzianych w ustawie z dnia 27 sierpnia 1997r. o rehabilitacji zawodowej i społecznej oraz zatrudnianiu osób niepełnosprawnych, uzyskanego wskutek udzielenia zamówienia Wykonawcy, który wykonując zamówienie uprawniony będzie do zapewnienia obniżenia.

## **12. Kontakt w sprawach formalnych**

ZWP p. Aleksandra Krótki - 32 756 49 56

## **13. Kontakt w sprawach przedmiotu zamówienia**

KWK p. Adam Szkołda tel. 32 756 14 23

## **14. Warunki płatności**

Zapłata ceny nastąpi w terminie do 90 dni od dostarczenia Zamawiającemu prawidłowo wystawionej faktury VAT, chyba że Wykonawca jest mikroprzedsiębiorcą, małym przedsiębiorcą lub średnim przedsiębiorcą w stosunku do którego termin zapłaty wynosi do 60 dni od daty dostarczenia Zamawiającemu faktury VAT. Zapłata następuje przelewem w dniu obciążenia rachunku bankowego Zamawiającego.

JSW S.A. zastrzega sobie prawo do regulowania płatności mechanizmem podzielonej płatności zgodnie z art. 108a Ustawy o podatku od towarów i usług.

#### **15. Termin dostawy/wykonania**

• Przedmiot zamówienia należy realizować w terminie 24 m-cy, licząc od daty zawarcia umowy.

• Termin wykonania naprawy: do 4 tygodni licząc od dnia przekazania urządzenia do remontu.

## **16. Sposób dostawy/wykonania**

Określono w specyfikacji technicznej stanowiącej załącznik nr 2 do formularza do zlecenia aukcji.

## **17. Warunki udziału**

I. Wykonawca, który zamierza wziąć udział w Aukcji elektronicznej musi posiadać profil (konto) na platformie zakupowej o adresie: https://zakupy.jsw.pl oraz zgłosić udział w aukcji najpóźniej do godz. 23:59 w dniu, w którym upływa termin składania ofert. Wykonawca nieposiadający profilu (konta) zobowiązany jest dokonać rejestracji na platformie pod adresem internetowym: https://zakupy.jsw.pl/rejestracja/rejestracja.htmlRejestracja oraz udział w aukcji są bezpłatne.

II. Wniesienie wadium zgodnie z wyznaczonym terminem składania ofert. Wysokość wadium: 20 000,00 PLN Termin w jakim wadium zabezpiecza obowiązki Wykonawcy wynikające z udziału w niniejszym postępowaniu wynosi: 05.11.2021. do 03.02.2022 r. Wadium należy wnieść w jednej z następujących form:1. Bezgotówkowo w formie przelewu na rachunek bankowy: Jastrzębska Spółka Węglowa S.A. Zakład Wsparcia Produkcji ul. Towarowa 1, 44-330 Jastrzębie-Zdrój, PKO BP S.A. nr konta 49 1020 2498 0000 8702 0443 8792 z dopiskiem "wadium do aukcji nr 152/INW/21".Wadium uznaje się za skutecznie wniesione, jeżeli przed upływem terminu składania ofert na rachunku bankowym Zamawiającego nastąpi uznanie przelewu środków odpowiadających kwotowo oznaczonemu wadium. 2. Poręczenia bankowego lub spółdzielczej kasy oszczędnościowo-kredytowej (zgodnie z Ustawą PZP) lub

gwarancji bankowej lub ubezpieczeniowej. Wadium uznaje się za skutecznie wniesione, jeżeli przed upływem terminu składania ofert oryginał gwarancji lub poręczenia zostanie złożony w kasie Zakładu Wsparcia Produkcji JSW S.A. bądź oryginał gwarancji lub poręczenia sporządzony w formie elektronicznej opatrzony kwalifikowanym podpisem elektronicznym gwaranta lub poręczyciela zostanie przesłany na adres skrzynki mailowej wskazanej w punkcie 12 Ogłoszenia o aukcji. Wystawienie gwarancji ubezpieczeniowej nie wymaga podpisu. Dopuszcza się złożenie kopii w zakresie gwarancji ubezpieczeniowej. W szczególności treść gwarancji lub poręczenia powinna zawierać: a) bezwarunkowe i nieodwołalne zobowiązanie gwaranta lub poręczyciela do zapłaty wadium na pierwsze

żądanie Organizatora aukcji (Beneficjenta) w sytuacjach określonych w § 15 Regulaminu b) wskazanie sumy gwarancyjnej lub poręczenia,

c) wskazanie Organizatora aukcji, jako Beneficjenta gwarancji lub poręczenia,

d) określenie terminu ważności gwarancji lub poręczenia. Złożenie lub przesłanie poręczenia lub gwarancji, których treść nie będzie spełniać ww. wymogów skutkować będzie odrzuceniem oferty z postępowania zgodnie z § 21 ust. 2 lit. b Regulaminu. Kasa ZWP JSW S.A. jest czynna w dniach: poniedziałek, wtorek, środę i piątek w godzinach od 08:00 do 09:00 oraz 12:30 do 13:30. 3. Wstrzymaniu przez Zamawiającego zapłaty należności Wykonawcy w wysokości odpowiadającej wartości wadium jest możliwe:- w kwocie brutto dla faktur, których wartość nie przekracza 15 000,00 zł brutto,- w kwocie netto dla faktur, których wartość przekracza 15 000,00 zł brutto. Wadium uznaje się za skutecznie wniesione, jeżeli przed upływem terminu składania ofert do Prowadzącego postępowanie wpłynie od Wykonawcy oświadczenie (potwierdzone przez CUW) o przeznaczeniu kwot z wskazanych zobowiązań na pokrycie wadium w postępowaniu (wzór oświadczenie stanowi załącznik do ogłoszenia).Blokadzie podlegają w pierwszej kolejności wierzytelności wymagalne, a w przypadku ich braku wierzytelności niewymagalne, z terminem płatności najwcześniej przypadającym. Wskazane należności powinny być istniejące i bezsporne co do zasady, jak i wysokości. W tym celu Wykonawca

składa do CUW JSW S.A. (Sekcja Rozliczeń z Dostawcami) stosowne oświadczenie (w 2 egzemplarzach). CUW JSW S.A. (Sekcja Rozliczeń z Dostawcami) potwierdza oświadczenie zgodnie z zasadami reprezentacji i dokonuje odpowiednich księgowań (jeden egzemplarz oświadczenia Wykonawca dołącza do składanej oferty, drugi pozostaje w CUW JSW S.A. – Sekcja Rozliczeń z Dostawcami).W przypadku złożenia oświadczenia w postaci elektronicznej Wykonawca wysyła elektroniczną kopię podpisanego oświadczenia na wskazany adresy e-mail: blokady-wadium@jsw.plOsobami zajmującymi się blokadą wierzytelności z ramienia CUW JSW S.A. są: Pani Dorota Siedlaczek nr tel. 32 756 4882, Pani Bożena Temich nr tel. 32 756 4716 oraz Pani Barbara Wolak nr tel. 32 756 4739.Wraz z ofertą należy przedłożyć egzemplarz oświadczenia potwierdzony przez pracownika CUW.

III. Złożenie przez Wykonawcę oferty zawierającej:

- 1. formularz ofertowy (załącznik nr 1 do ogłoszenia),
- 2. dokumenty wskazane w specyfikacji technicznej (załącznik nr 2 do ogłoszenia).
- 3. potwierdzenie wniesienia wadium,

4. Wykaz co najmniej 1 usługi polegającej na przeglądzie lub remoncie sprzętu ratowniczego dla Podziemnych Zakładów Górniczych wykonanej w okresie ostatnich 5 lat licząc od dnia ogłoszenia postępowania wraz z podaniem jej przedmiotu, daty wykonania podmiotu, na rzecz którego usługa została wykonana,

5. Kopie referencji wystawionych przez Kierownika Ruchu Zakładu Górniczego lub jego zastępcę, bądź innych dokumentów sporządzonych przez podmiot, na rzecz którego usługi wymienione w wykazie były należycie wykonane.

Wszystkie dokumenty należy dostarczyć w języku polskim. Ofertę można złożyć w jednej z następujących form:

- w formie pisemnej – przez przesłanie oferty w zaklejonej kopercie z dopisanym numerem aukcji. Wykonawca przesyła ofertę wraz ze wskazanymi powyżej załącznikami na adres: JSW S.A. Zakład Wsparcia Produkcji, ul. Towarowa 1, 44-330 Jastrzębie-Zdrój.

- w formie wiadomości e-mail, jest składana jako skan (pdf) oferty sporządzonej uprzednio w formie pisemnej ze wszystkimi koniecznymi elementami. Wykonawca przesyła ofertę na adres skrzynki mailowej wskazanej w punkcie 12 Ogłoszenia o aukcji. W tytule wiadomości e-mail Wykonawca podaje numer aukcji.- w formie elektronicznej, składana jest w formie plików pdf obejmujących treść oferty i została podpisana kwalifikowanym podpisem elektronicznym. Wykonawca przesyła ofertę na adres skrzynki mailowej wskazanej w punkcie 12 Ogłoszenia o aukcji – dokumentacja@zwp.jsw.pl W tytule wiadomości e mail Wykonawca podaje numer aukcji

## **18. Prawa i obowiązki zamawiającego**

1. Zamawiającemu przysługuje prawo odwołania aukcji lub zmiany jej warunków.

2. Zamawiającemu przysługuje prawo do swobodnego wyboru ofert lub unieważnienia Postępowania bez podania przyczyn na każdym etapie postępowania.

3. Oferty złożone w toku Aukcji elektronicznej przestają wiązać, gdy Wykonawca złoży kolejną,

korzystniejszą ofertę, zawarto umowę albo Aukcję unieważniono.

4. Zawarcie umowy następuje w formie pisemnej.

5. Reklamacje związane z przebiegiem licytacji należy składać na adres e-mail: dokumentacja@zwp.jsw.pl do godz. 12:00 następnego dnia roboczego po dniu, gdy zakończono licytację.

6. Zamawiający nie jest zobowiązany do zawarcia umowy z wybranym Wykonawcą stosownie do postanowień Regulaminu.

### **19. Dokumenty wymagane od wykonawcy, który złożył najkorzystniejszą ofertę w aukcji elektronicznej**

Celem zawarcia umowy oraz wypełnienia obowiązków wynikających z przepisów ustawy z dnia 8 marca 2013 r. o przeciwdziałaniu nadmiernym opóźnieniom w transakcjach handlowych, Wykonawca, który złożył najkorzystniejszą ofertę zostanie wezwany do złożenia oświadczenia wraz ze stosownymi dokumentami potwierdzającymi status przedsiębiorstwa. Wykonawcy składający ofertę wspólną przesyłają oświadczenie oraz stosowne dokumenty w odniesieniu do występującego w ich imieniu pełnomocnika. Informację i dokumenty oferent przesyła na adres email: dokumentacja@zwp.jsw.pl. W tytule wiadomości e-mail Wykonawca podaje numer postępowania.

**20. Dokumenty wymagane przy pierwszej i kolejnych dostawach**

zgodnie z załącznikiem nr 2 Specyfikacja techniczna

**21. Wymagane warunki techniczno-użytkowe przedmiotu zamówienia**

zgodnie z załącznikiem nr 2 Specyfikacja techniczna

Dokument wydrukowano przez w systemie Logintrade.NET z platformy jsw.logintrade.net: 2024-04-26 19:46